# **PutBinaryValue Function**

# **Description**

This function will update the contents of a binary variable.

### **Syntax**

retval = **PutBinaryValue**(variable, offset, varType [,varSize])

## **Parameters**

The function has the following parameters:

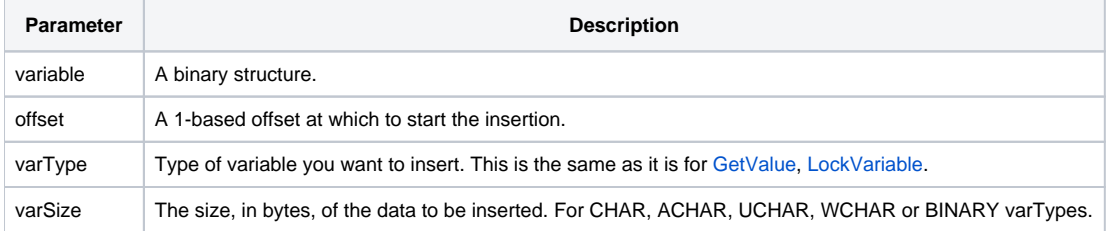

#### Remarks

A buffer must be allocated using the right size or there will be an overflow error.

#### See also

[ANSI\\_Unicode\(\)](https://wiki.srpcs.com/display/Commands/ANSI_UNICODE+Function), [Unicode\\_ANSI\(\),](https://wiki.srpcs.com/display/Commands/UNICODE_ANSI+Function) [GetByteSize\(\)](https://wiki.srpcs.com/display/Commands/GetByteSize+Function), [GetBinaryValue\(\)](https://wiki.srpcs.com/display/Commands/GetBinaryValue+Function)

# Example

```
/* This example takes the following steps:
1. Converts an ANSI string to UNICODE
2. Determines the length of the 2 strings
3. Creates a buffer for the length of both strings
4. Places the strings into the buffer
5. Converts the buffer string to ANSI
*/
unicodeString = ""
uniCodeString = ANSI_Unicode( "An Example" )
uniCodeLength = GetByteSize( uniCodeString )
moreText = ANSI_Unicode( " of the PutBinaryValue routine" )
moreLength = GetByteSize( moreText )
buffer = str( \ \00\, \ minLength + moreLength )PutBinaryValue( buffer, 1, CHAR, uniCodeString )
PutBinaryValue( buffer, uniLength + 1, CHAR, moreText)
* Convert the string back to ANSI
newString = Unicode_ANSI( buffer )
```